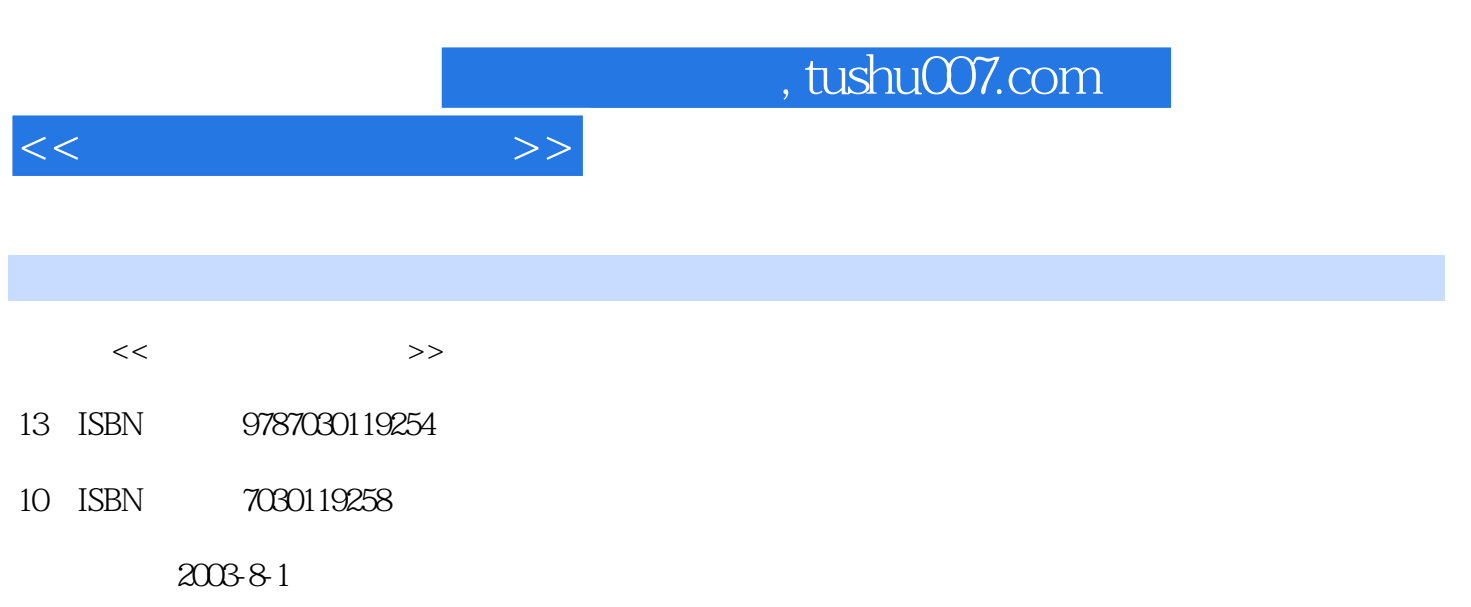

页数:255

PDF

更多资源请访问:http://www.tushu007.com

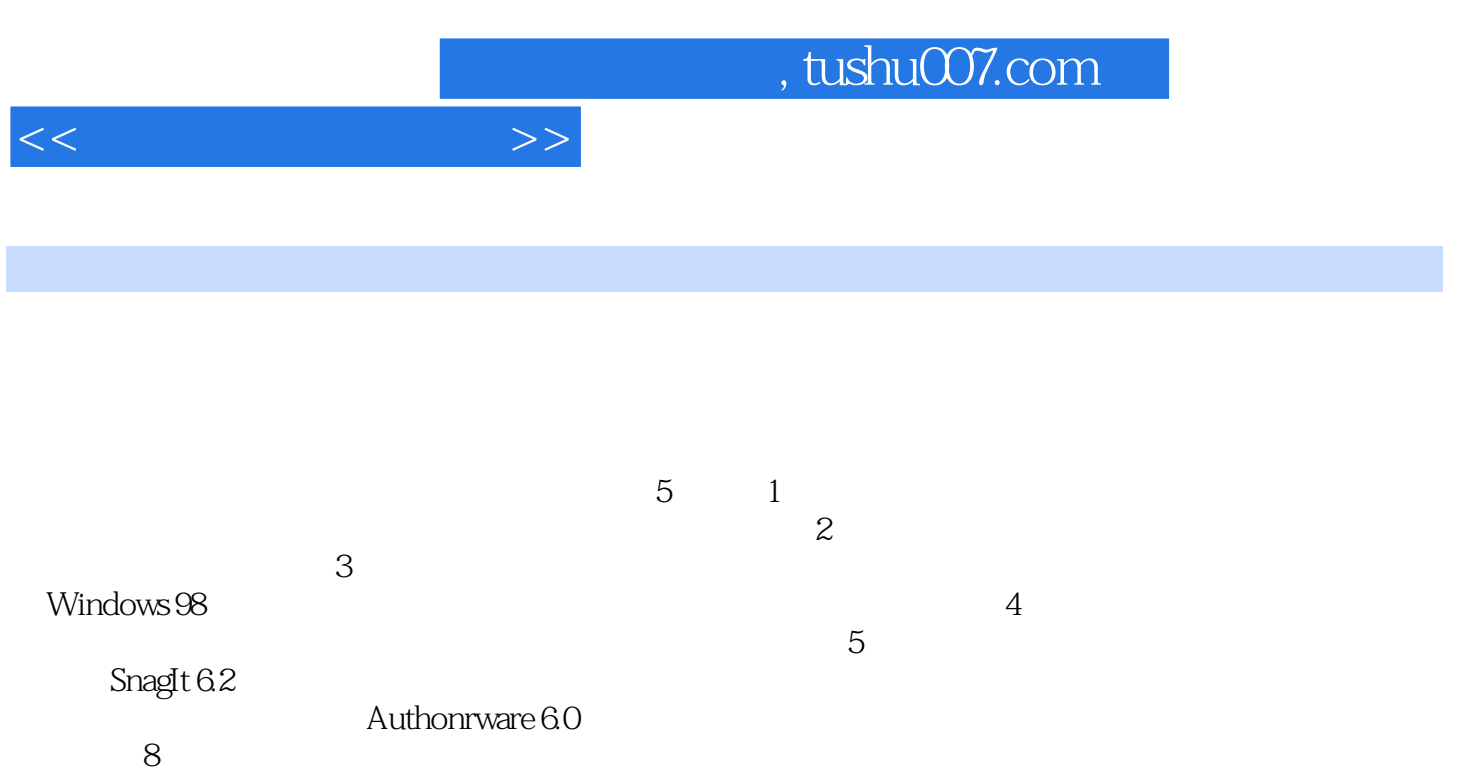

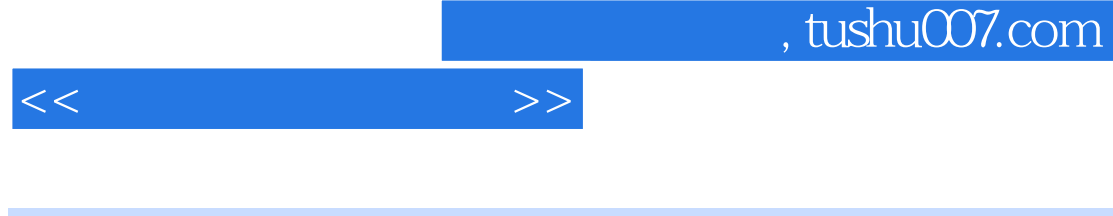

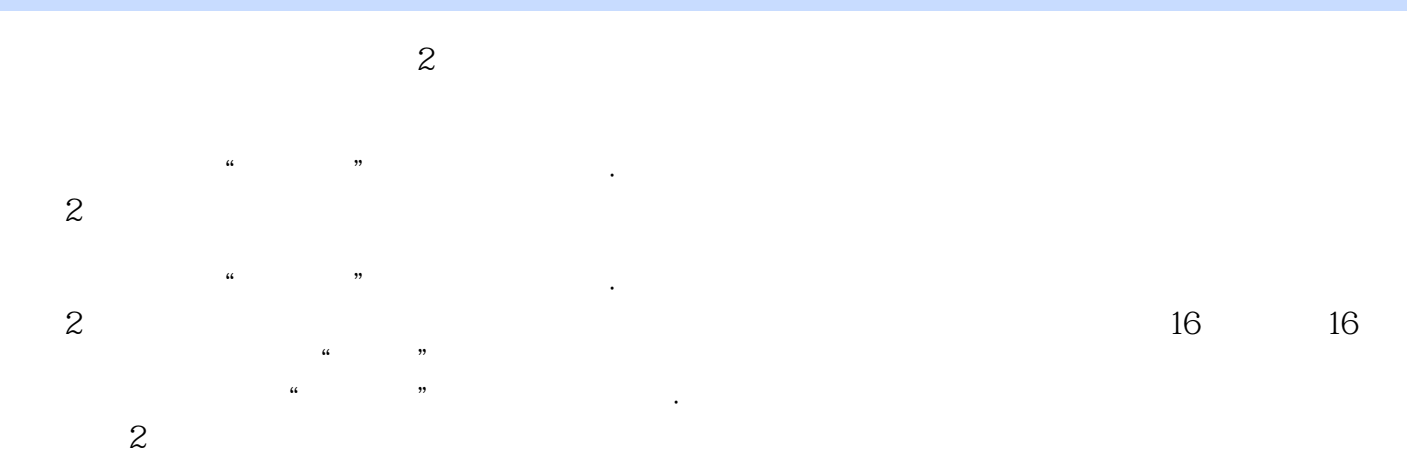

 $\,2\,$  16 16  $\frac{4}{\pi}$  +  $\frac{4}{\pi}$  +

ed., tushu007.com

 $1 \quad 1 \quad 1.1 \quad 1.1 \quad 1.1.2$ 1.1.3 1.2 1.3 1.31 1.32  $1.33$   $1.4$   $1.41$   $1.42$  $1.5$  1 2 2 21 21.1  $21.2$   $21.3$   $21.4$   $22$   $221$ 2.2.2 I O 2.3 WindowsXP 2.3.1 2.3.2  $24$  2.4.1  $242$  2.4.3  $244$  2.4.5  $3 \quad 31 \quad 31.1 \quad 31.2 \quad 31.3$  $31.4$  2  $31.5$  3.2  $321$   $322$   $323$   $324$ 4: 325 5: 33 3.3.1 3.3.2 3.3.3 6 3.3.4 z a 1.1 Snagn 4.1.1 Snagit 展4.1.2 Snaglt8.0功能简介4.2 使用snagn8.0抓取静态图像4.2.1 抓取静态图像4.2.2 抓取滚动窗口图像4.2.3 4.3 snagn8.0 4.4 SnagIt8.0 4.4.1  $-$ SnagIt 4.4.2 4.4.3 4.4.4 2 5 Authorware7.05.1 Authorware7.0 5.1.1 Authorware7.0 5.1.2 Authorware7.0 5.1.3 Authorware 7.0 5.2 Authorware 7.0 5.2 Authorware 7.0 5.2.2 Authorware7.0 and 5.3 Authorware7.0 big 5.4 Authorware7.0 and 5.4 Authorware7.0  $5.42$  6 Authorwaro 7.0 6.1 6.1.1  $61.2$   $61.3$   $61.4$   $8$   $62$  $6.21$  9:  $6.22$  10:  $6.23$  11:  $6.24$  12:  $6.25$  6.3 6.3 6.3.1 6.3.2  $6.3$  $64$  6.4.1  $642$  $65$   $651$   $652$   $13$   $653$ 14: 65.4 15: 6.5.5 16: 3 a contract a contract a contract a contract a contract a contract a contract a contract a contract a contract of  $\alpha$ Photoshop 3 Premiere : et al. 2 Photoshop 3 Premiere 3 Premiere 6 Premiere MTV 7 Premiere : 2008 BFlash 9 Flash 10 Flash and 10 Flash and 11 Authorware 12 Authorware 3. Authorware 13 Authorware 14 Authorware 15 Authorware 15 Authorware 16 Authorware

 $<<$  and  $>>$ 

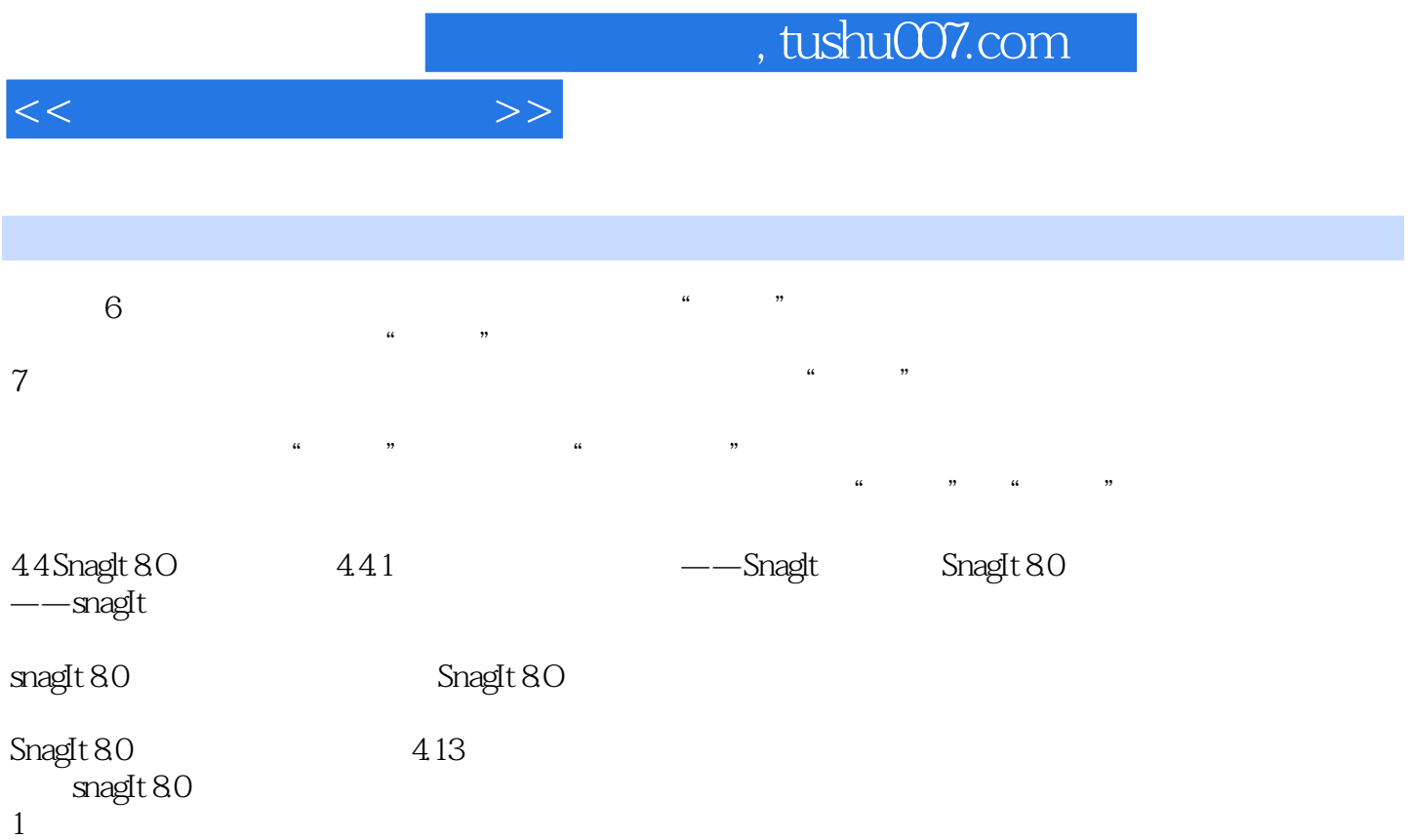

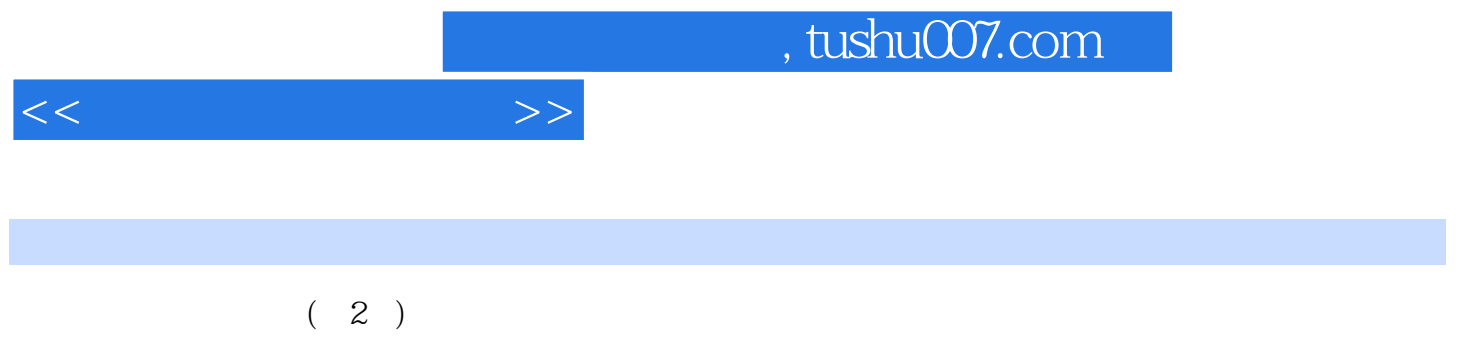

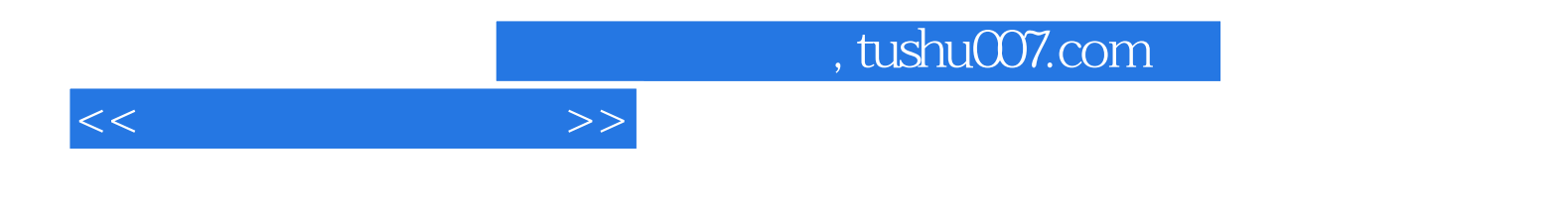

本站所提供下载的PDF图书仅提供预览和简介,请支持正版图书。

更多资源请访问:http://www.tushu007.com